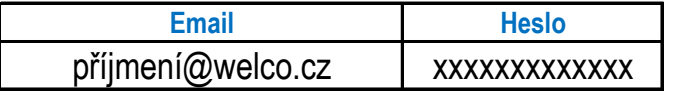

## Příchozí server

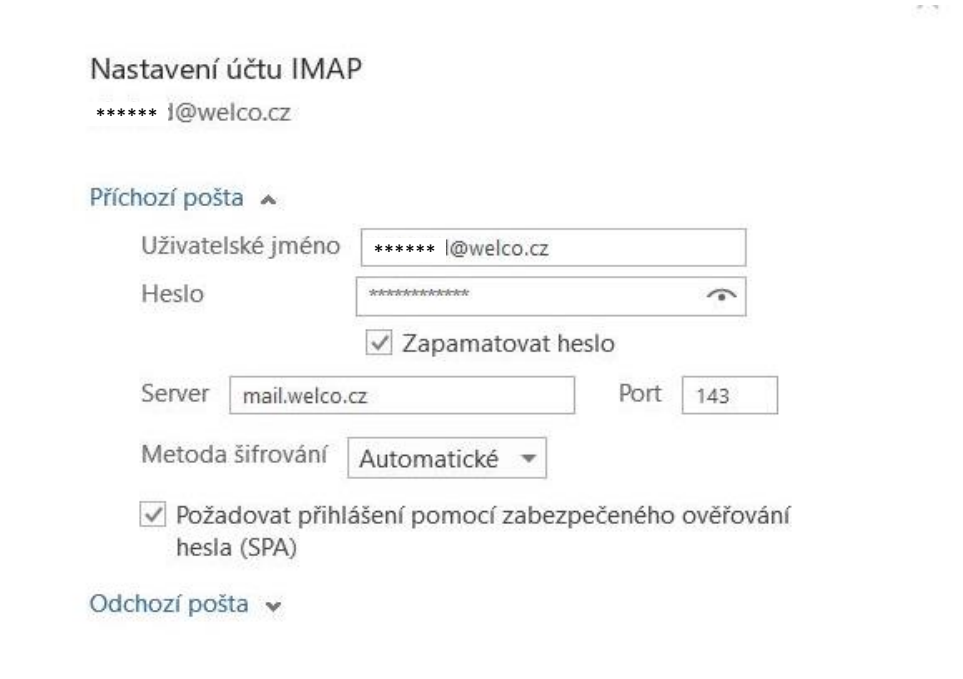

## Odchozí server

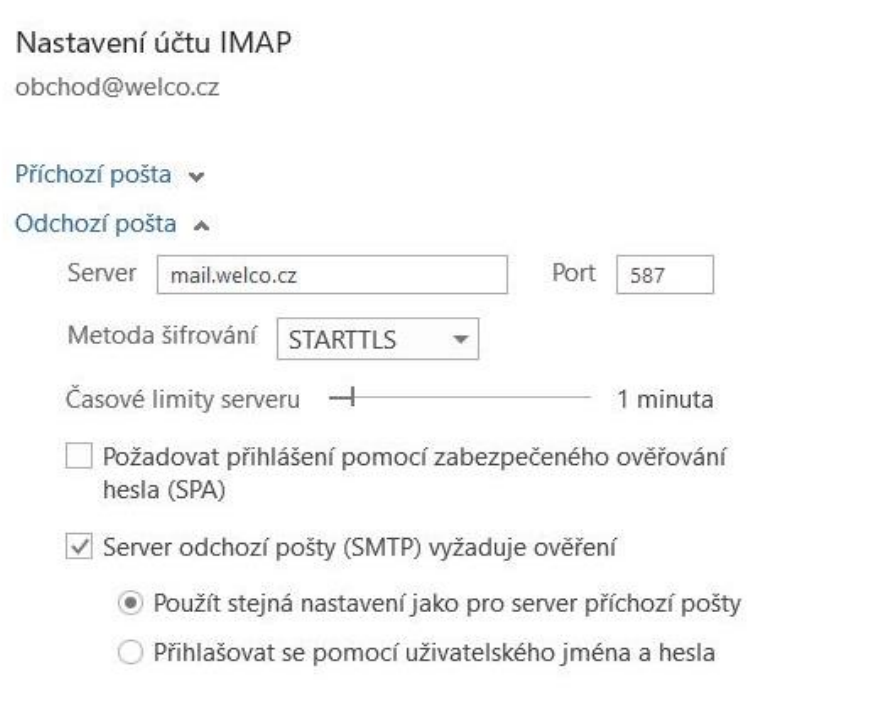

 $\sim$ 

## **[Nebo se přih](https://www.welco.cz/cs/podpora/zona-otz)lásit přes webové stránky www.welco.cz (/podpora/zóna OTZ)**

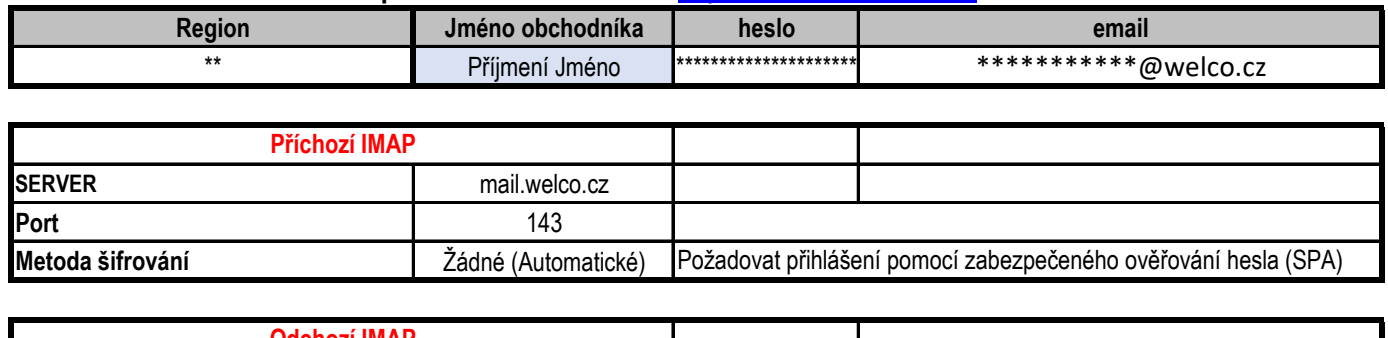

## **Přihlášení přes webové rozhraní:** [https://mail.welc](https://mail.welco.cz/mail/)o.cz/mail/

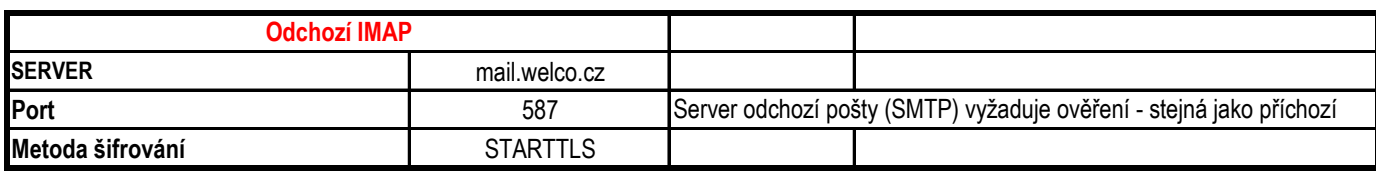